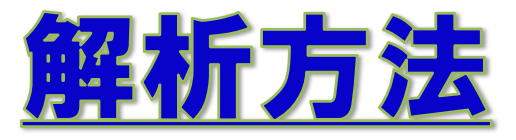

## データは『ManoView』を用いて解析

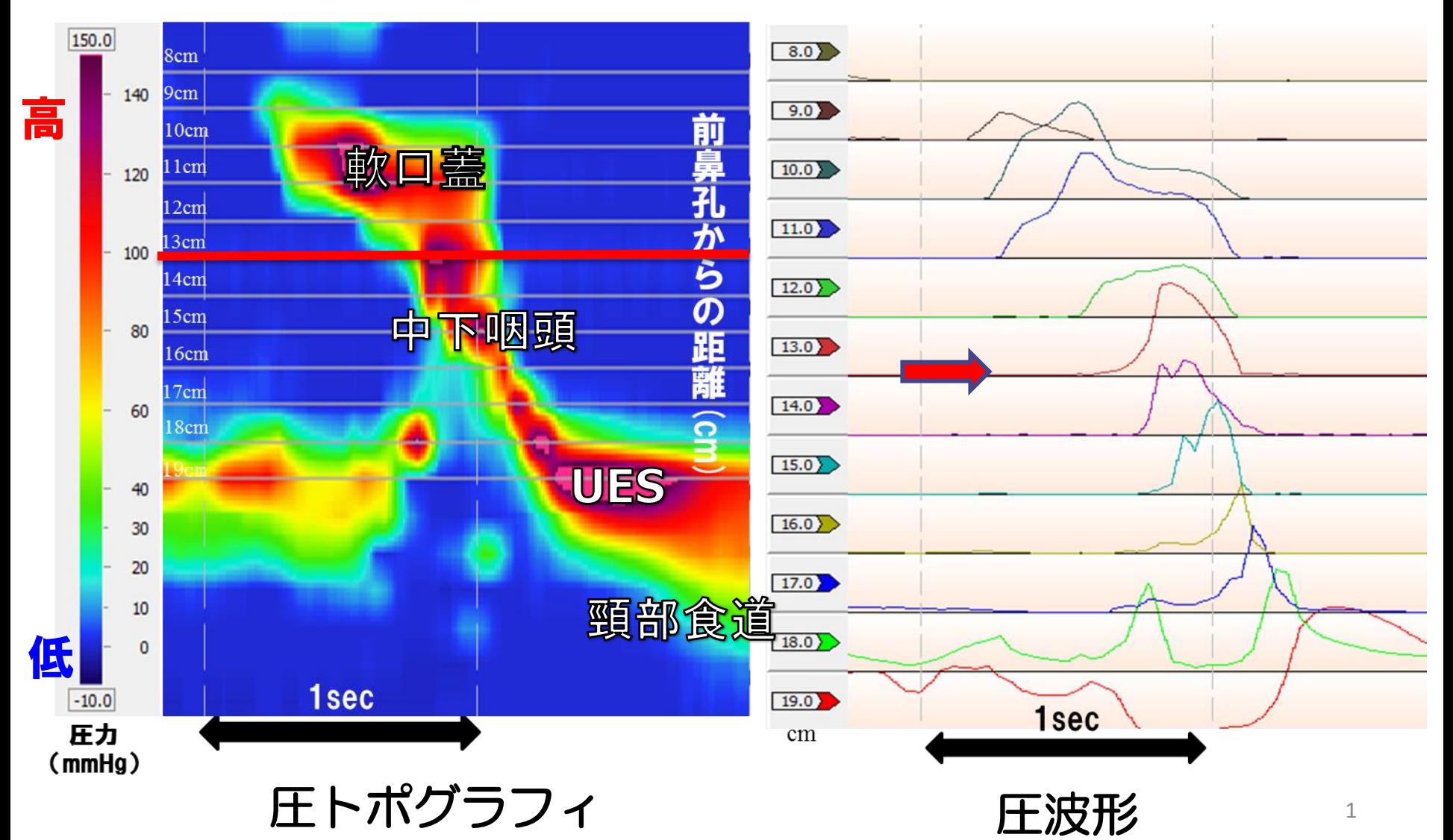